#### CSCI315 – Operating Systems Design

Department of Computer Science
Bucknell University

#### **Examples of Thread and Process**

This set of notes is based on notes from the textbook authors, as well as L. Felipe Perrone, Joshua Stough, and other instructors.

Xiannong Meng, Fall 2021.

## **Examples of Thread and Process**

- There are many advantages (or motivations) to use the thread architecture.
- One of them is to have a server process, in which each thread can serve one task.
- We'll examine a couple such examples in this section.

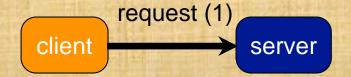

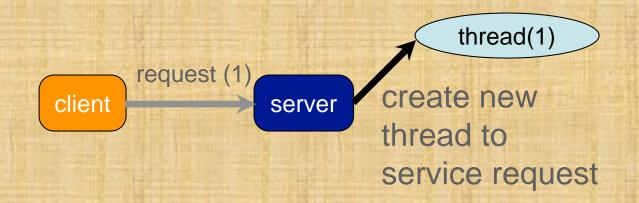

thread(1) client server resume listening for new requests

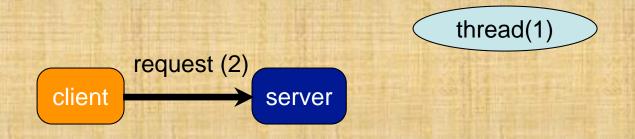

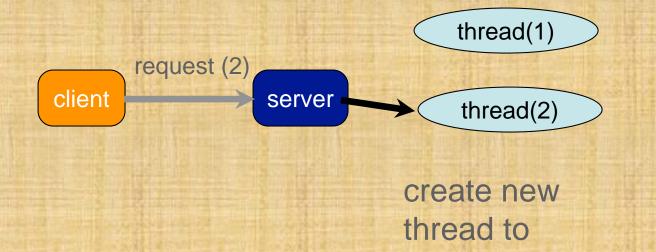

service request

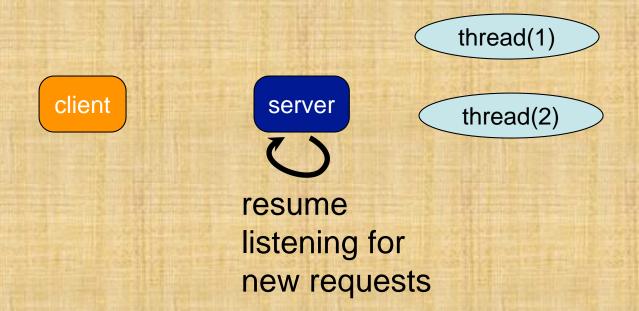

Each of these threads can serve a request. These requests can be of the same type, or they can be different.

# Multithread Server Example

- A server is a program that can provide some kind of services to clients.
- Assume we have a server that can provide two simple services, time and is\_prime.
- The time service sends the local time to the client.
- The is\_prime service accepts an integer from the client and returns a value of 1 if the number is a prime, 0 otherwise.

#### Services Provided

```
* Check if an integer is a prime
void doPrime(int t) {
  int value;
  int ret check = 0;
  // read an int from the client
   read(t, &value, sizeof(int));
  while (value != -1) {
     ret check = is prime(value);
     write(t, &ret check, sizeof(int));
     read(t, &value, sizeof(int));
int is prime(int n)
 // return 1 if n is prime, 0 otherwise
 int i = 2:
 int yes = 1; // true
 while (i < n && yes == 1) {
   if (n \% i == 0)
     yes = 0;
   i ++;
 return yes;
```

```
void doTime(int t) {

#include <time.h>

   time_t ltime;
   char buf[50];

   time(&ltime);
   ctime_r(&ltime, buf);
   if (write(t, buf, strlen(buf)) != strlen(buf)) {
     fprintf(stderr, "time error\n");
     exit(4);
   }
}
```

The complete **time** service

Key part of the **is\_prime** service

http://www.eg.bucknell.edu/~cs315/F2021/meng/code/time-prime/sevices.c

http://www.eg.bucknell.edu/~cs315/F2021/meng/code/time-prime/

## A Single Thread Server

```
int main(int argc,char *argv[])
 int s, t;
 s = socketServer(ECHOPORT);
 while (1)
   if (s > 0)
     t = acceptConn(s);
   else
     fprintf(stderr," socket error\n");
     exit(1);
     dispatch(t);
      fprintf(stderr, " connection error\n");
      exit(2);
 } /* while(1) */
 close(s);
 return 0;
```

One service at a time, the next service will have to wait until the previous one completes.

```
[bash time-prime]$ make time-prime-server
gcc -g -Wall -Werror -c time-prime-server.c
gcc -g -Wall -Werror -c tcplib.c
gcc -g -Wall -Werror -c services.c
gcc -o time-prime-server time-prime-server.o tcplib.o services.o -lpthread
[bash time-prime]$ ./time-prime-server &
[2] 6432
[bash time-prime]$
```

compile and execute time-primeserver first

## Single Service Screenshot

```
File Edit View Search Terminal Help

[bash time-prime]$ ./time-client linuxremote

[]
```

```
File Edit View Search Terminal Help

[bash time-prime]$ ./prime-client linuxremote

Enter an integer to see if it is a prime (-1 to stop) : 123

123 isn't a prime

Enter an integer to see if it is a prime (-1 to stop) :
```

We requested "prime" first. The "time" request will not get serviced until the "prime" service is completed.

#### **Multithread Server**

```
int main(int argc , char *argv[]) {
   int socket desc , client sock;
   socket desc = socketServer(ECHOPORT);
   if (socket desc <= 0) {
     fprintf(stderr, "socket error\n");
     exit(1);
   fprintf(stderr, "Socket created.\n");
   fprintf(stderr, "Waiting for incoming connections...\n");
   pthread t thread id;
   while (1) {
     if ((client sock = acceptConn(socket desc)) < 0) {
       perror("couldn't accept connection"):
     } else
       fprintf(stderr, "Connection accepted\n");
       if( pthread create(&thread id, NULL, dispatch t
         perror("could not create thread"):
         return 1:
   } // while (1)
   close(socket desc);
   return 0;
```

```
File Edit Options Buffers Tools C Help
                                     * • •
                  Save 👆 Undo
 * Thread version of dispatch
void *dispatch t(void * sock desc) {
  //Get the socker descriptor
  int sock = *(int*)sock desc;
  dispatch(sock); // call the real dispatcher
  return NULL:
void dispatch(int t) {
  int type;
  if (read(t, &type, sizeof(int)) != sizeof(int)) {
    fprintf(stderr, "service request error\n"):
    exit(4);
  printf("DEBUG: service request value %d\n", type);
  if (type == 1) {
    fprintf(stderr, "rwho service\n");
    doRwho(t);
  } else if (type == 2) {
    fprintf(stderr, "time service\n");
    doTime(t);
     fprintf(stderr, "is prime service\n");
     doPrime(t);
```

Threaded dispatcher determining service type

Multi-threaded server with parameter

## **Multithread Server Screenshot**

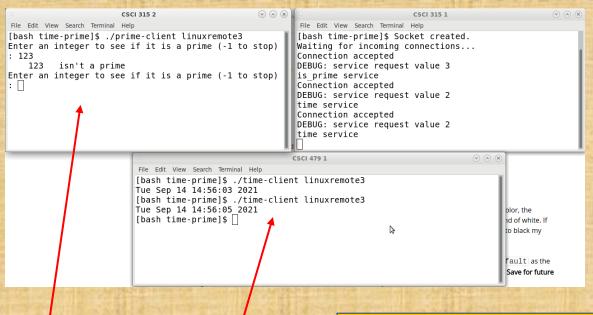

We requested "is\_prime" first. The "time" request can be serviced at the same time. Any number of these services can be requested and will be serviced simultaneously.

[bash time-prime]\$ ./time-prime-server-thread & [1] 20533 [bash time-prime]\$ Socket created. Waiting for incoming connections... Connection accepted DEBUG: service request value 3 is\_prime service ...... [bash time-prime]\$

## Multi-process Server

```
int main(int argc, char *argv[])
 int s, t;
 pid t pid:
 void doEcho(int);
 s = socketServer(ECHOPORT);
 while (1) {
   if (s > 0)
       t = acceptConn(s);
   else {
     fprintf(stderr, " socket error\n");
      exit(1):
    if (t > 0) {
      i((pid = fork()) < \theta) {
        fprintf(stderr, "fork Tailed\n");
        exit(1);
     } else if (pid == 0) { // child process
        dispatch(t);
        shutdown(t, SHUT RDWR);
        exit(0):
      } // parent doesn't do anything, just let it go
      fprintf(stderr, " connection error\n");
      exit(2);
 } /* while(1) */
 close(s);
  return 0;
```

We can use fork() to create one process for each request.

## Multi-process Server Screenshot

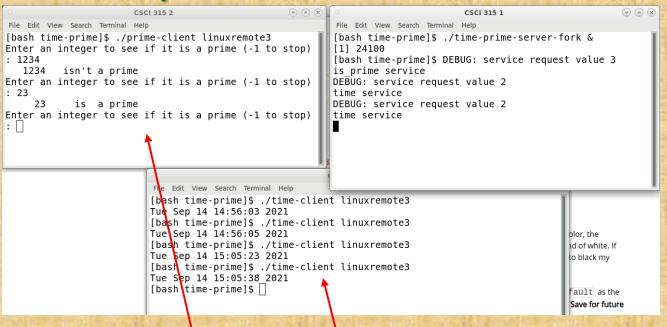

We requested "is\_prime" first. The "time" request can be serviced at the same time. Any number of these services can be requested and will be serviced simultaneously. The effect is similar to multithreaded service, except now processes are used.